## **Matrizes Especiais**

São aquelas em que seus elementos se concentram de forma especial, de modo a se poder lançar mão de esquemas alternativos de armazenamento visando a otimização em termos de espaço ou de velocidade de acesso.

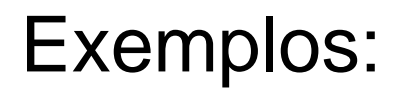

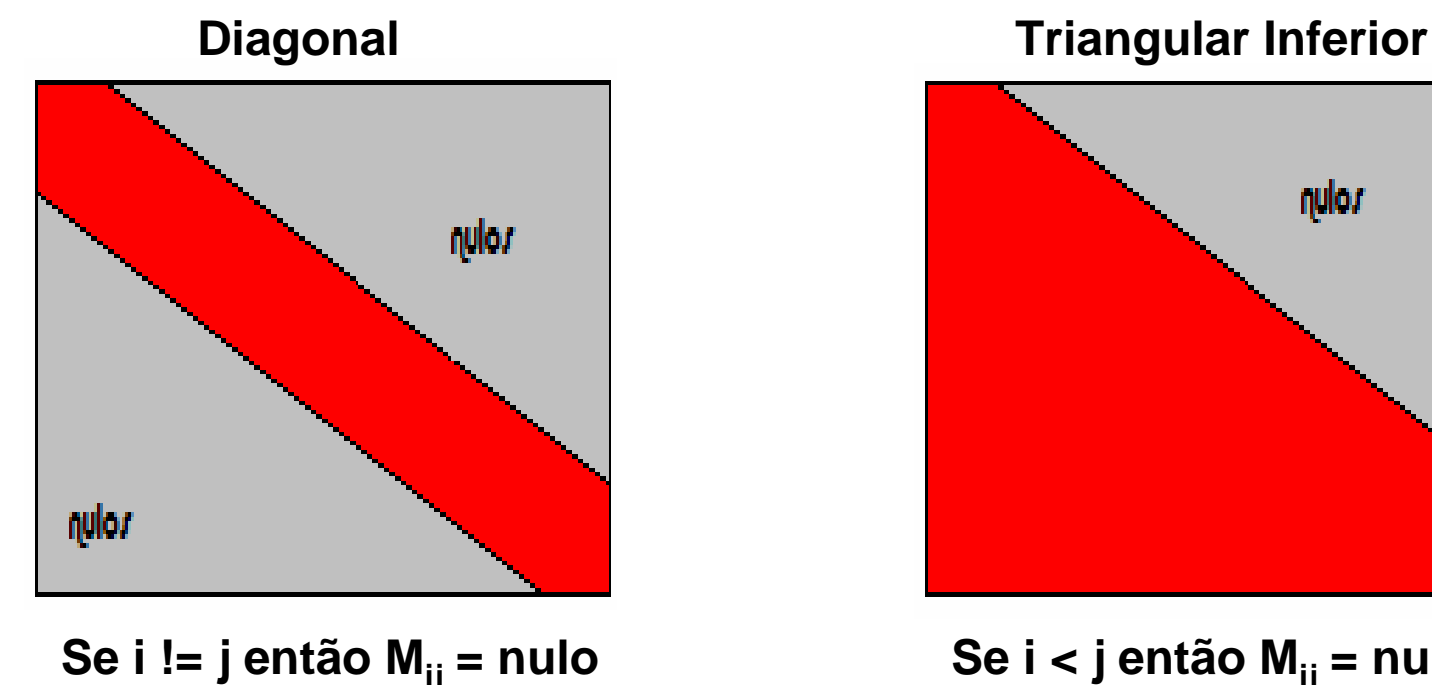

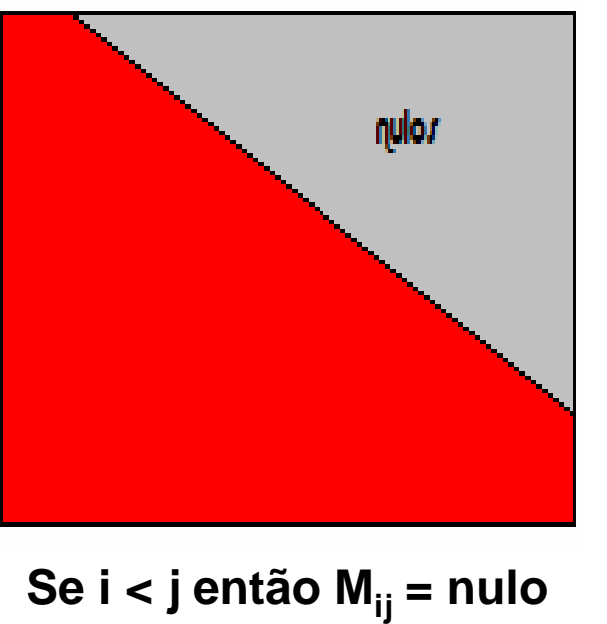

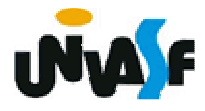

## **Matrizes Especiais**

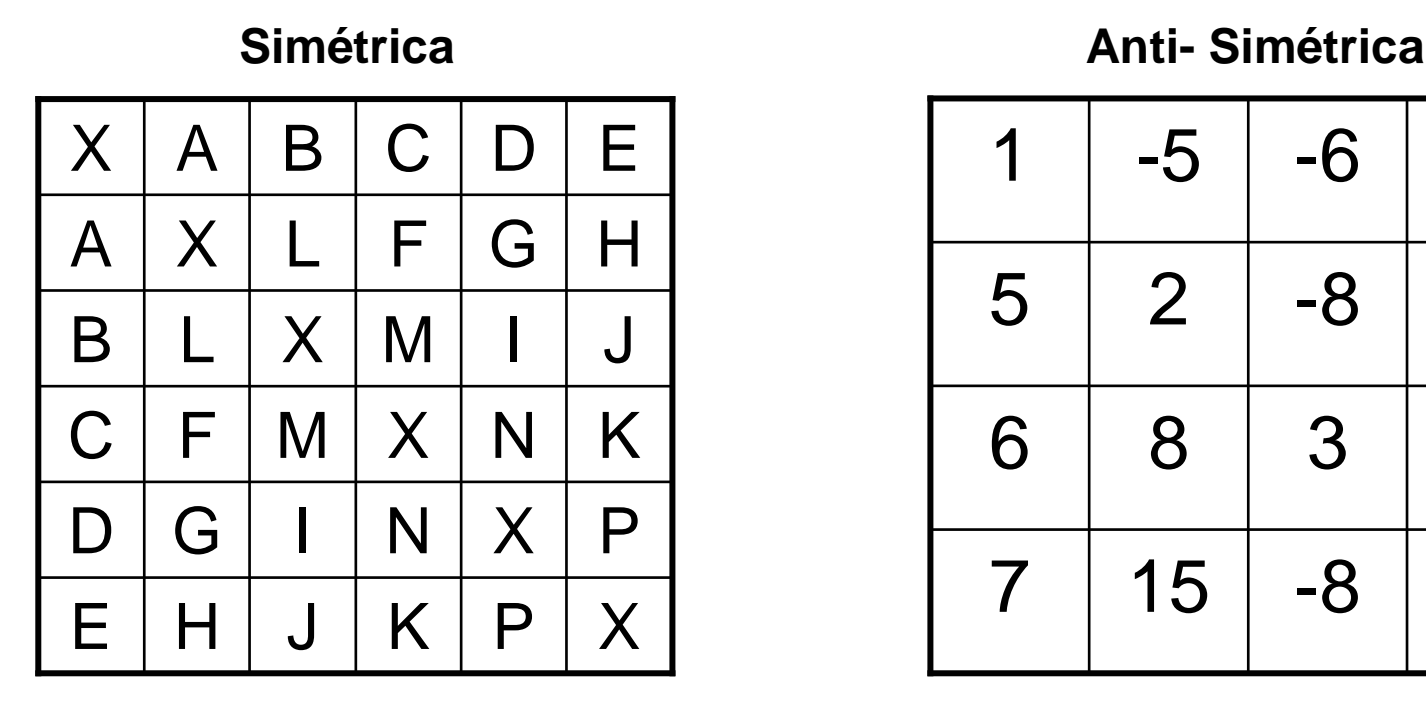

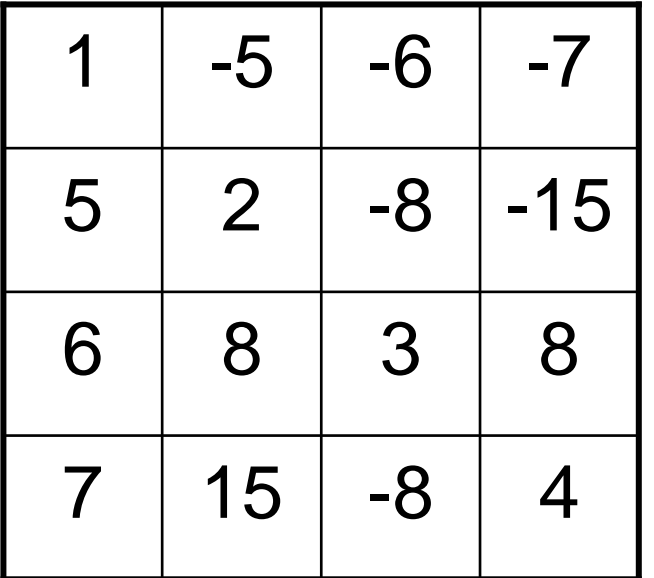

 $M_{ii} = M_{ii}$ 

**= Mji Se i != j então Mij = -Mji**

Na medida em que pode-se inferir um valor em função de uma propriedade geral da matriz, este valor não necessita ser armazenado.

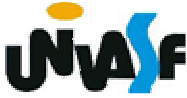

## **Matrizes Especiais**

Com base no que foi apresentado, defina um TAD para representar uma matriz diagonal de inteiros, o qual contempla as operações de criação, inicilização, impressão e consulta de um determinado elemento da matriz. Implemente o TAD em questão na linguagem C.

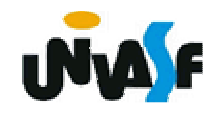

**typedef struct{int ordem;int v[tam\_max];}MAT\_DIAG;void cria\_matriz (MAT\_DIAG \*, int);void inicializa\_matriz (MAT\_DIAG \*);void imprime\_matriz (MAT\_DIAG \*);int retorna\_ele\_matriz (MAT\_DIAG \*, int, int);**

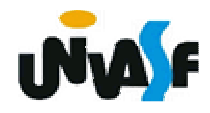

```
void cria_matriz (MAT_DIAG *m, int d)
\{m\rightarrowordem = d;
\bigg\}
```
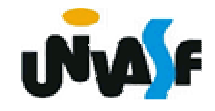

```
void inicializa_matriz (MAT_DIAG *m){int i;printf ("\nEntre com os elementos da diagonal 
  principal:\n");for (i=0;i < m->ordem;i++){printf ("m[%d][%d]: ",i,i);scanf ("%d", m->v+i);}}
```
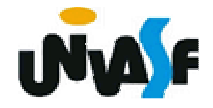

```
void imprime_matriz (MAT_DIAG *m){int i, j;for (i=0;i<m->ordem;i++){printf("| ");for (j=0;j<m->ordem;j++)printf("%05d ", retorna_ele_matriz (m, i, j));printf("|\n");}}
```
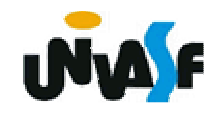

int retorna\_ele\_matriz (MAT\_DIAG \*m, int i, int j)  $\{$ if  $(i == j)$ return (m->v[i]); else return (0);  $\mathbf{\}$ 

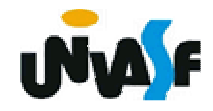